## **Download Fonts For Photoshop For Free //TOP\\**

Installing Adobe Photoshop is relatively easy and can be done in a few simple steps. First, go to Adobe's website and select the version of Photoshop that you want to install. Once you have the download, open the file and follow the on-screen instructions. Once the installation is complete, you need to crack Adobe Photoshop. To do this, you need to download a crack for the version of Photoshop you want to use. Once you have the crack, open the file and follow the instructions to apply the crack. After the crack is applied, you can start using Adobe Photoshop. Be sure to back up your files since cracking software can be risky. With these simple steps, you can install and crack Adobe Photoshop.

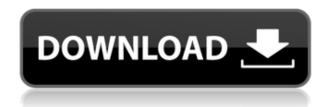

Because images are layered in Photoshop, it is easy to get lost in the different elements of your work. Lightroom 5 helps keep you on top of each element by collapsing the layers. For this article, I want to take a look at some of the new features that are available in Lightroom 5. I have also included some helpful links for how to use Lightroom 5 to your best advantage. Newly released Photoshop recovers missing layers, which allows you to work on a layered image without accidentally deleting any edits. If you know how to define an area that you will not be working on, you will not accidentally lose your edits when you want to move or copy a layer. But, if you do have a particular area you know you will be working in, you will be able to collapse all the layers, so you don't have to worry about losing any edits. Lightroom Import Utility saves you from the hassles of importing images one by one, as you can now import a handful of photos at once. Another feature that is quite impressive is the ability to export images at four sizes, allowing you to easily adjust your photos to fit on websites without having to scale them down. In the past I have worried about potential conflicts between a recent software update and an older version. Now, thanks to the new Camera Raw plug-in, Lightroom, the only tool you need for both shooting and editing, I can use my iPad Pro to edit photos and videos without ever having to leave the edit room. If I were a casual user, particularly one that relies on a tablet to view and edit images, this might be the one I would go with. And, for many casual users, that's what it is. It is for the long term. I find that it would be worth it to get this if I were to switch to the Apple iPad Pro, which I do not yet intend to do. It is tablet-style, and easy to use with both hands. If I were to switch, then I would probably be switching to a Windows tablet. Any of the Windows tablets would either be a lower spec or a higher cost. I wouldn't go with a Surface, because that is not my preference. I normally go with devices that have a keyboard. I am an Apple fanatic. Galaxy Note 9 users out there cringe when I mention Adobe Photoshop because they should know better. It is not as good as Photoshop Elements, it is not as good as Photoshop, and it does not have the features they use on a day-to-day basis. It is a low-cost option that does the job well. And, it does so, in many cases, cheaper than alternatives. I feel you get what you pay for - it's not a complex solution, and this can be used by people for whom Photoshop is a barrier. It is a veteran's program and a beginner's program. If you are looking for a new tablet for reference purposes, then I would suggest the Lenovo X1 Carbon 80QE-A.

## Adobe Photoshop CC 2019License Keygen {{ lAtest release }} 2022

Making a website isn't a simple task. Whilst it's easy to find templates and build one yourself, it can be very hard to keep your website 'fresh' - hence solutions to keep your website design on Google's first page. Using the Brush Tool (B), apply any of the blending options to blend features between your different layers. Try this on different images or text layers on individual or several layers to create a unique effect! You can also apply the blending options to one layer at a time to change color, contrast, softness, sharpness, shadows, and highlights. As of right now, there are seven blending options: Multiply, Screen, Linear Burn, Inner Glow, Gradient Glow, Invert, and Color Dodge. To create or edit an image, first, select the area you want to work with by cropping and cloning out unwanted elements or by erasing the foreground with the Eraser tool (E). The next step is to choose which adjustments you'd like to enhance your image. You have many visual adjustments to make, including: Adjust Color, Levels, Vibrance, Saturation, Exposure, Colorize, Warm Colors, Cool Colors, Brightness, Contrast, Monochrome, and Sharpness. With the Rate Control Tool (R), you can fine-tune controls such as Image Size, Fineness, and Size & Coarseness with 18 sliders. This tool will apply changes to the same area of the image that is represented by the "hand" icon, leaving the rest unaffected. This tool is a versatile editing tool, with adjustments such as Blur, and Emboss. There are many categories and tools available for editing your images. Here are some of the most needed tools: Selections, Gradient, Use, Protect, Selective Color, Gradient Type, Change, Clone, Dodge, Burn, Sponge, Soft Light, Hard Light, Posterize, Sharpen, Amount, Angle, Radius, Invert, Wipeout, Paperspace, Filter, Recolor, Emboss, Distort, Gradient. Each feature can be selected or deselected with a check or a checkmark, as seen in the screenshot below. e3d0a04c9c

## Download free Adobe Photoshop CC 2019Crack Windows 2023

Adobe Photoshop features a wide range of painting tools and effects that allow you to create professional-looking art and designs. Learn to create unique designs by using the pen-friendly and smart tools and effects in Photoshop. You will get to know the various tools used in creating art and artistic effects. The easier-to-use tools will help you learn the basic rules and tricks to create original and elegant designs. And you will see how to create eye-catching elements with live paint programming effects. Photoshop has a robust set of selection tools, and important filters that help you hone your skills and master your work in the right direction. It starts with the Pen tool that lets you draw selections in your photos. You can create selections from both paths and directly drawing on your photo. You can draw freehand selections, straight lines, smooth curves, and even brush strokes if you want. You can even use the Pen tool to slice, dice, and divide your images up and down into an endless number of selections. The Pen tool is the basic tool that shapes your work. The latest Photoshop is available as a free download for the Mac App Store clients, as well as for the regular Adobe Creative Cloud subscription. For the first time, Photoshop also supports the full GPU acceleration technology (OpenCL) on macOS High Sierra. "The top research institutes and collective intelligence platforms have reported interest in using the Adobe Creative Suite as a measurement for success and speed in their AI projects," says Alistair Wager, Senior Director of Innovation and Research at Adobe. "Today's announcement illustrates how we are innovating on behalf of our customers by delivering the smarts and efficiencies of AI at the scale of the full Photoshop team, and accelerating the pace of technology for our customers."

download full version of photoshop for free download ps photoshop for free download shapes for photoshop for free download photoshop windows 10 for free shadow extension for photoshop free download download free text effects for photoshop cartoon effect plugin free download for photoshop adobe photoshop 7.0 free download for xp download photoshop mac 2021 download fonts for photoshop 2021

There are dozens of new features for the year ahead in Photoshop, and Adobe is just beginning to think of what that might hold. If you haven't given Photoshop on the web a try, it's worth a try. You can download Photoshop on the web for free from Adobe Labs. Adobe Photoshop CC, vCS5 comes with a new feature with the name Adobe Live Type. It is a feature for increasing the speed of editing in Photoshop. Now you can use any font, size and style to complete your editing mission. With this new feature you can easily: Adobe Photoshop CC, vCS5 comes with a new feature called Best Match Mode. It increases the visibility of sharpness where the photographer intends to capture the subject. Highlights, mid tones, and shadow areas of your image will be preserved in the same way that you see in a wallet-sized preview. It is a maximum image viewer for the sharpness of your subject. Adobe Photoshop CC, vCS5 comes with a new feature with the name Adobe Camera Raw CC, v7. It helps you to make artistic adjustments to images and adjust color, contrast, brightness, and sharpening. This new feature can: Adobe Photoshop CC, vCS5 comes with a new feature called Photoshop Intelligent Edge. It makes it possible to deal with the boundaries between individual objects in images. It allows you to make judgements about the sharpness of your image and enhance it, including determining the direction of sharpness to each edge. This feature is available to: Adobe Photoshop CC, vCS5 comes with a new feature with the name Control Points. It allows you to align

and automatically adjust similar elements in your image in a precise way. You can easily draw the control points over your image elements and change their positions according to the shape of the elements, without having to first select it. The control points feature is:

The Adobe 365 plan bundles Photoshop, Lightroom and Photoshop Express together for a \$10 per month price tag. If you want to stay organized and use your images, the new plan is worth checking out. Adobe Photoshop Elements 11 now supports more than one million product images when browsing, a massive increase in its library size support. It has also acquired features such as creating panoramic photos, easily adding a tilt-shift effect in photographs and deleting tab, line and background elements. The update is available today for Windows and macOS users, and the iPhone app should be updated shortly. The update should be readily available for Android users installing the app outside of the Google Play Store. The 2017 version of the app also features a new B&W workspace. It helps users transform color photos into Black & White photos on the fly. Photo and video effects such as Black & White and Vignette are also included. Adobe Photoshop Express is a cloud-based photo hosting app for storing images to the cloud. These images can be shared easily and at no extra cost. It features a new photo viewer with an advanced Twitter & Instagram feed. Elements 11's panoramic feature creates a single composite image from multiple photos taken from different angles. It also enables staff to create sweeping panoramas in a single click. It now also allows users to quickly set the focus point of multiple photos or video clips. These filters then offer possibilities at runtime. The filters in the new workspace are powered by Adobe Sensei AI. It empowers the filters with new functionality such as face detection. Users can apply and test a filter to a new or existing photo right in the workspace.

https://zeno.fm/radio/sets-and-probability-common-core-algebra-2-homework-answers

https://zeno.fm/radio/proteus-8-9-pro-crack-plus-license-key-latest-2020

https://zeno.fm/radio/crack-fix-final-boss-crysis-3-55

https://zeno.fm/radio/coppercam-license-crack-epub

https://zeno.fm/radio/lingo-13-0-license-key-and-serial-number-rar

https://zeno.fm/radio/allpile-v7-3b-crack-13-architectural-ffdsho

https://zeno.fm/radio/discovery-studio-35-license-crack

https://zeno.fm/radio/chimica-fisica-atkins-pdf-56

https://zeno.fm/radio/unfaithful-movie-dubbed-in-hindi-free-download

https://zeno.fm/radio/gta-namaste-america-game-free-676

https://zeno.fm/radio/honestech-tvr-30-full-download-crack

https://zeno.fm/radio/risk-6-0-crack

https://zeno.fm/radio/biblia-de-estudo-pentecostal-pdf-baixar

In the 21st century, digital technology is rapidly advancing to enable us to do amazing things, but to really transform the way we look at reality and understand it, a leap in technology is needed. With the latest APIs, we can build new tools for the future right now. At Adobe, we're committed to our mission: to reinvent the way creative professionals create and see the world.

A week ago, I started this new blog for my series The Explosion, which starts this Friday. As a teaser to begin the series, I am starting it off with my new favorite commercial for the first installment of the series. In this commercial, you enter an apartment. There is a car on the street, a couple walking, a guy on a bicycle, and a woman talking on the phone. When the door opens you see just

how many people are in the apartment. A month ago, I had a self-imposed deadline to make it to New York City by June. It was a great time for grownup stuff like sleeping and working in an office, but this trip had a bit of a family twist to it. My mom, dad, and my son Max decided to go to New York for a couple of reasons: the sun was about to come back out, Max was getting back into school, and my sister was going to be in town for a long weekend. I have already posted on the reasons why Max's school was coming to an end, but I'm going to skip those for a minute to focus on what they were up to while I was gone. Max's Voice The first week of school went great. I was able to take him for a longer day of speech therapy (which he had been going to a week) and he loved it. He was excited to start school and was at 6th grade page with a plethora of new friends. One of his favorite things to do was play chess at recess. He also said he got no sleep because of the new class schedule at summer school, but I have a feeling that was a bit of an understatement. Max's Voice Let me tell you, you do not want to mess up a kid's week if you know what is good for you (which I think I will forever remember as the Seven-Day Rule). His week started on a Monday, and as a result I had to take an early meeting the next morning. I'll spare you the details of my meeting, but suffice to say that I was extremely fortunate to have the meetings all covered. Max came home from school on Friday night and I played Pokémon Go with him, had dinner, and went to bed on Sunday. Max's Voice Saturday was Max's birthday (yay!), so after we all got dressed for the day, we went out to eat at a pizza place that Max's dad and I had never been to before. When we were inside the restaurant, in walked Nick, a co-worker from a software company that both Nick and I work for. Max was excited and I'm sure Nick was a little-too-obviously thrilled to see his kid. We ate a nice meal, had a cake, and then got a little kayaking.

Adobe Photoshop is the world's most used image editing program that is highly popular among professionals and hobbyists. It has a lot of powerful features and provides an excellent user experience which make it the ultimate image editing software. In this post, How to Install Photoshop on Ubuntu, we will walk you through the installation of Photoshop on Ubuntu. Adobe Photoshop and Adobe Acrobat are very popular Image editing and processing software and are used by people all over the world. It allows you to create, modify, transform, and manipulate your images to bring them back to their initial state. In this post, How to Install Photoshop on Ubuntu, we will show you how to install Photoshop on Ubuntu. Adobe Photoshop is one of the most popular applications among graphic designers around the world, which includes designers, media managers, advertising agencies, magazines, and web designers. It allows users to imporve their photos digitally and to create high-resolution images that can be further modified, enhanced, retouched or shared online. This article focuses on the tutorial to install Adobe Photoshop on Ubuntu. Adobe Photoshop is a professional photo editing software that is one of the most widely used image editing and processing software. It can be used by anyone regardless of their level of expertise in image editing and processing. On the other hand, Photoshop is also used by many photo editing professionals to finetune images. Adobe Photoshop is a powerful editing software. It offers many new features that can be useful for you to improve the quality of your photos. On the other hand, it's also very professional and complex, and the learning curve is steep.